## 2.Retour des fiches et saisie de la langue étudiée à l'école

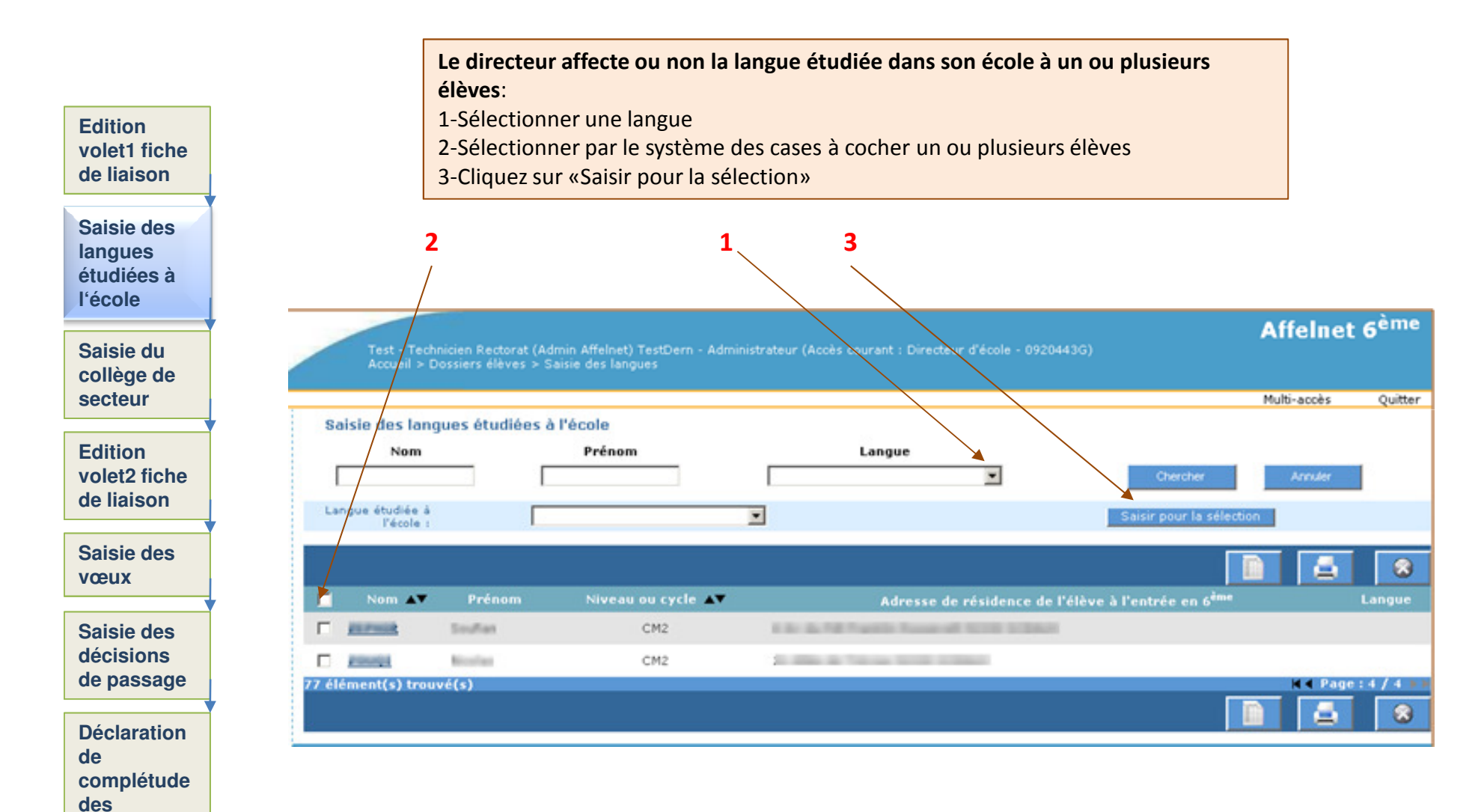

**dossiers**